# Содержание

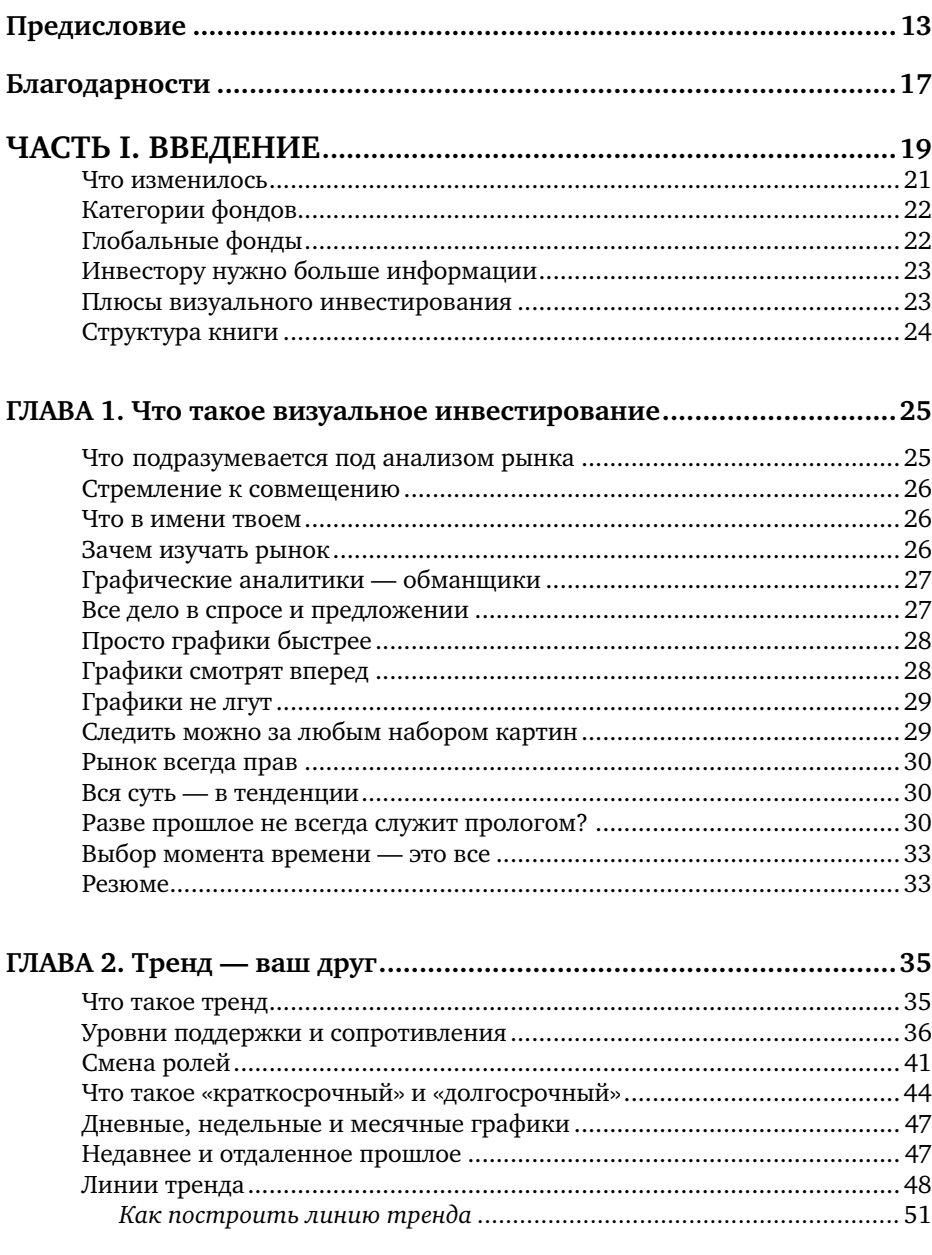

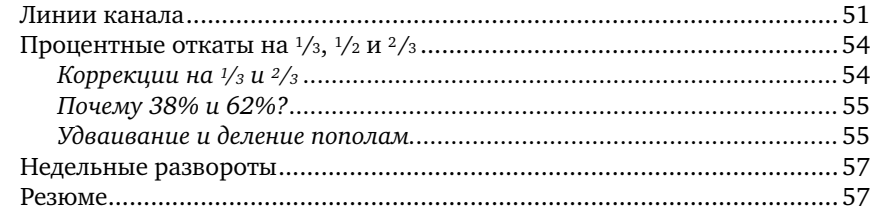

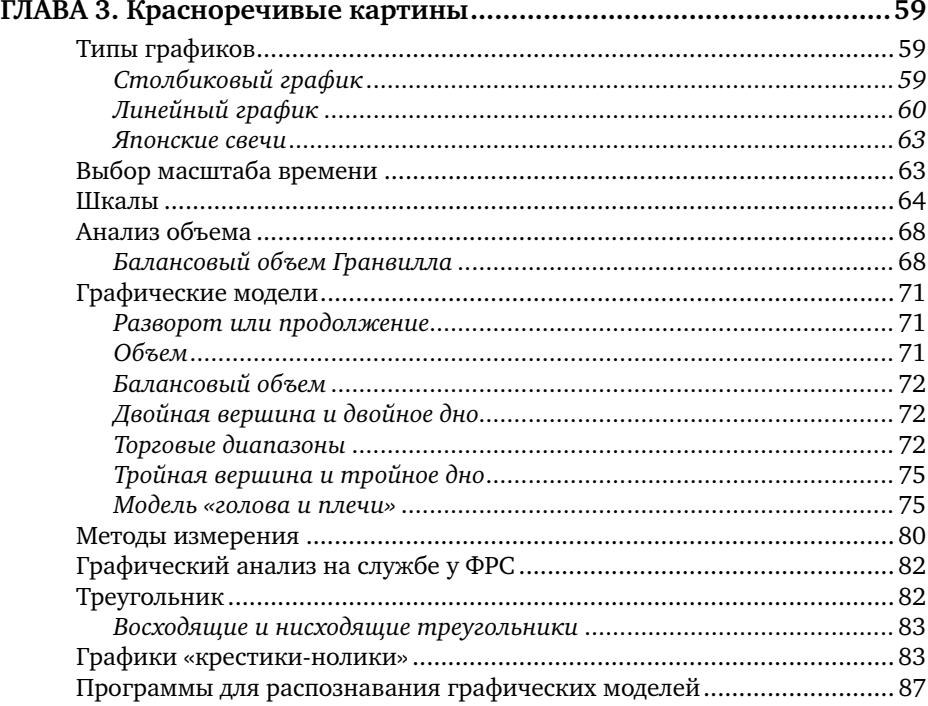

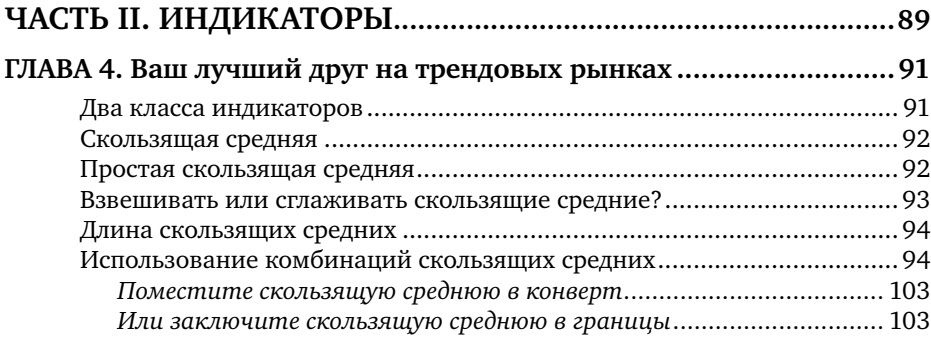

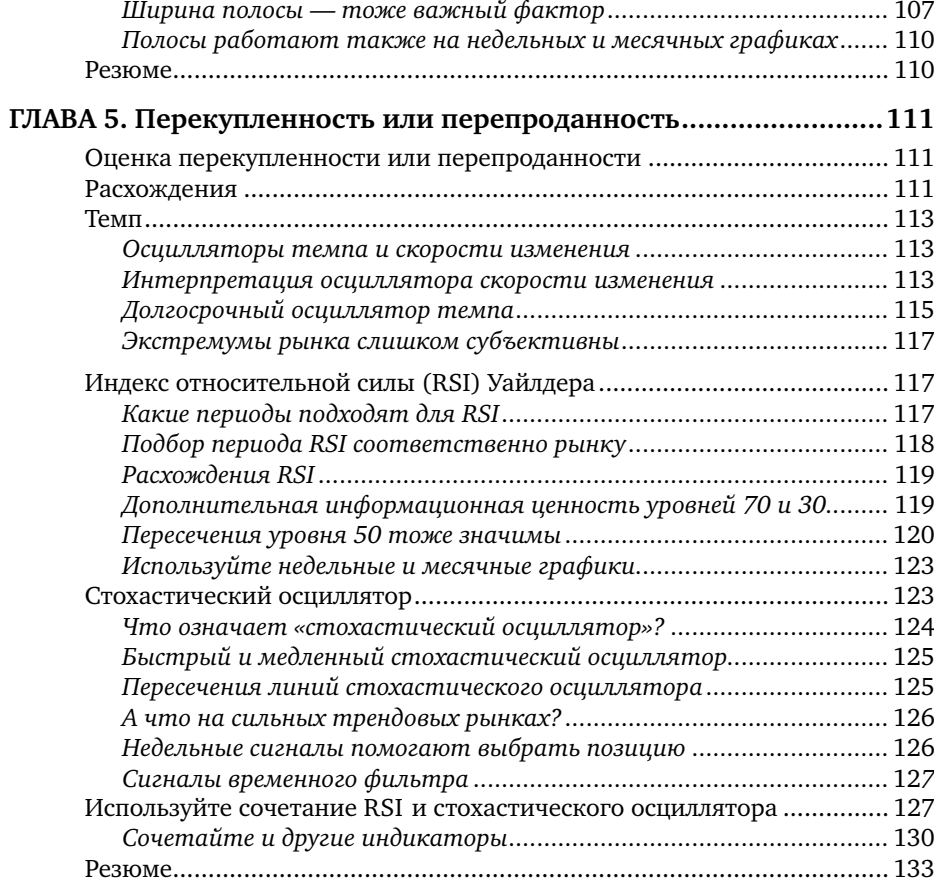

#### **ГЛАВА 6. Как объединить достоинства**

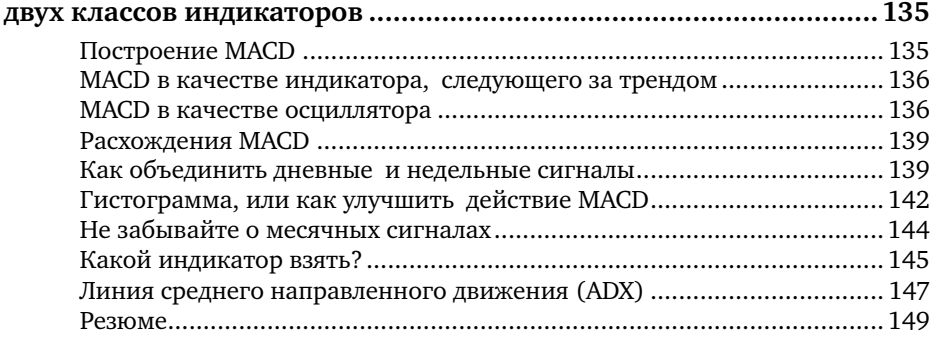

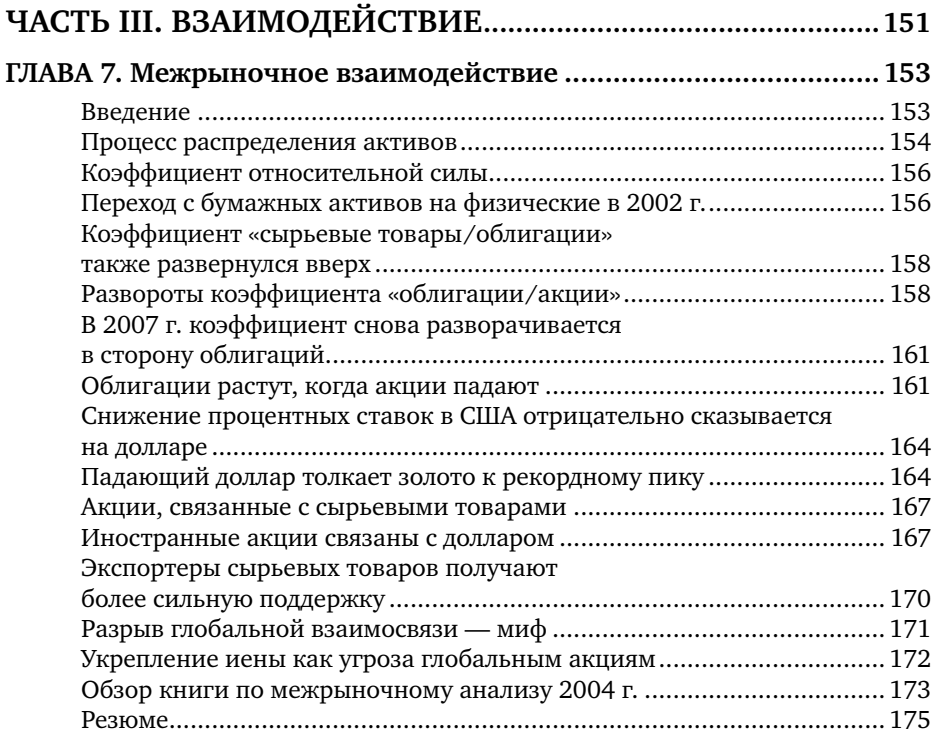

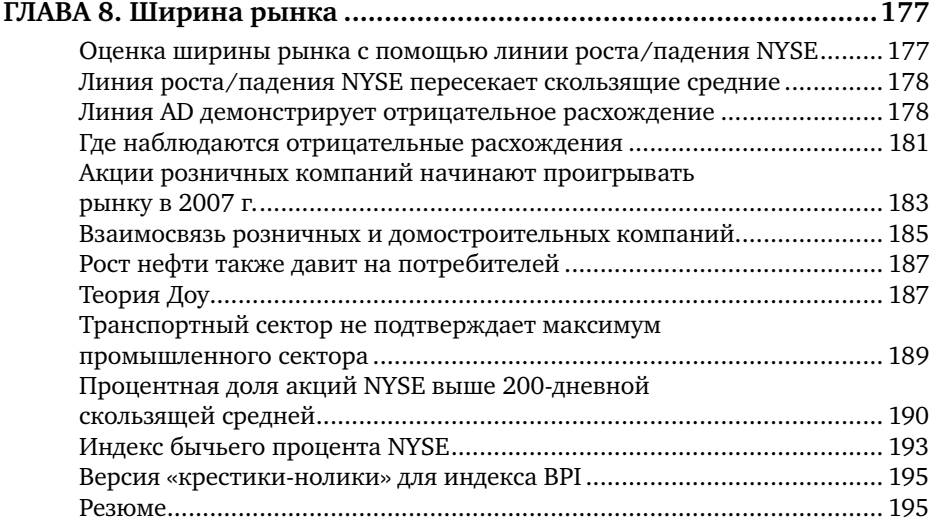

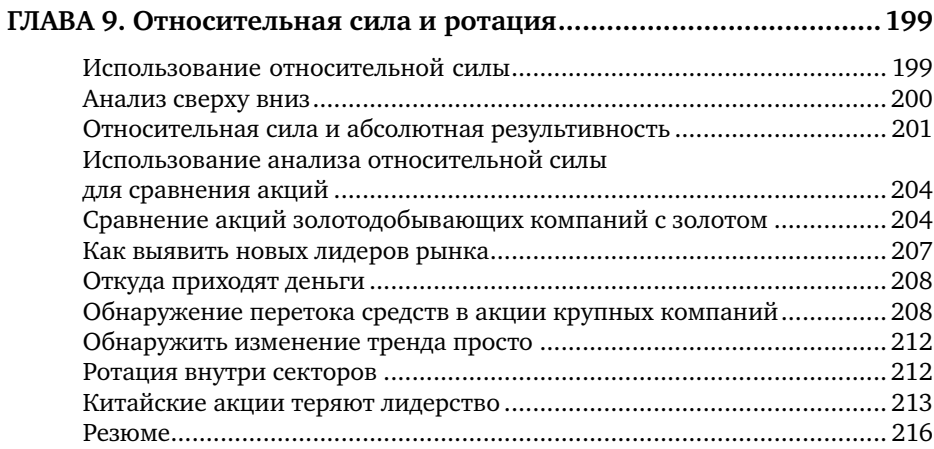

#### **ЧАСТЬ IV. ВЗАИМНЫЕ И БИРЖЕВЫЕ ФОНДЫ ...................219**

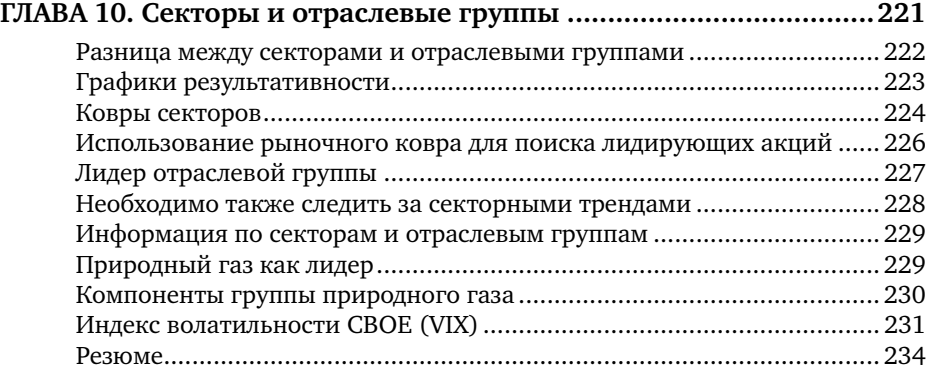

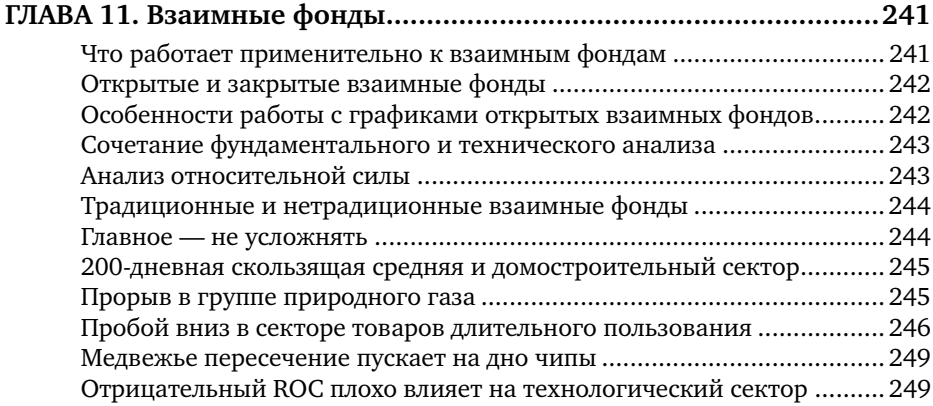

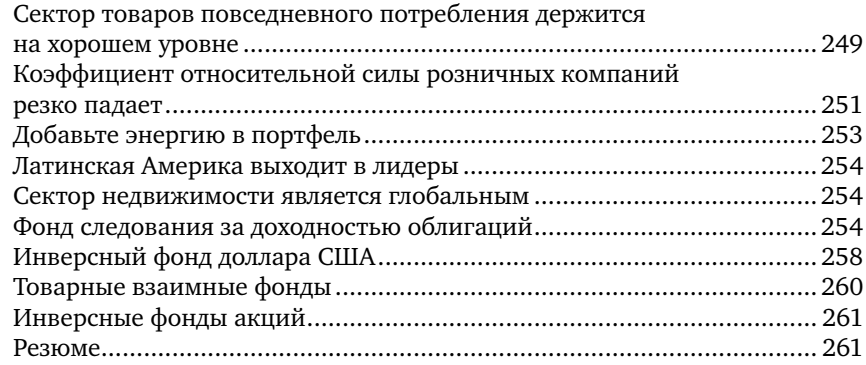

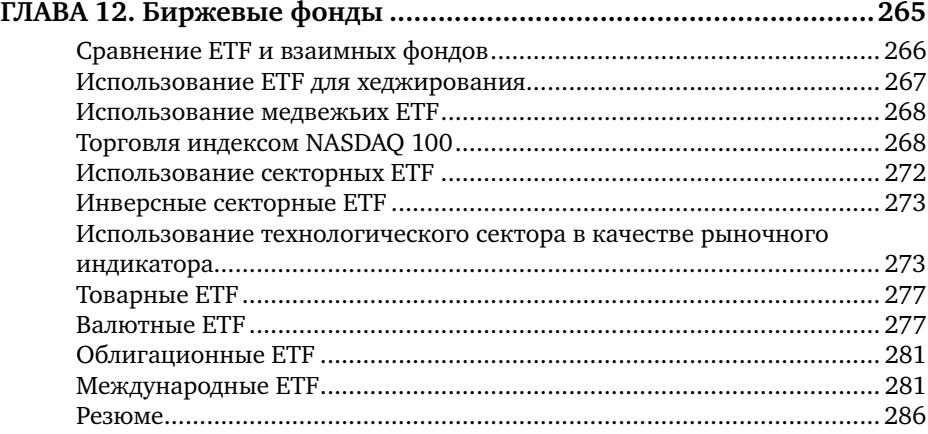

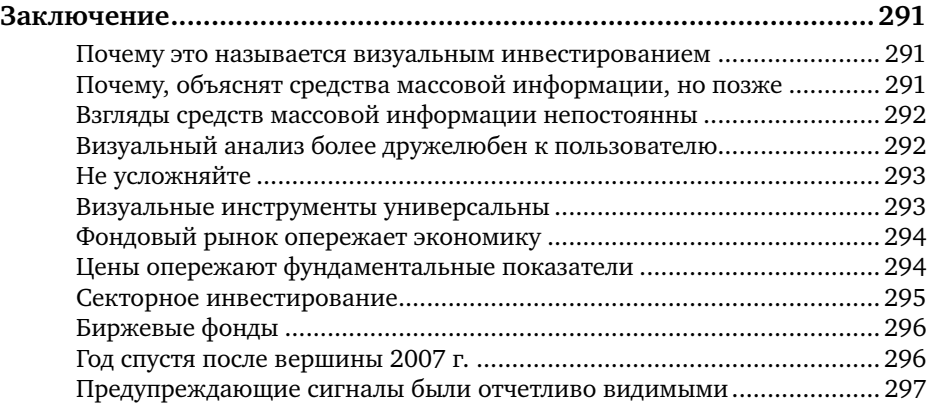

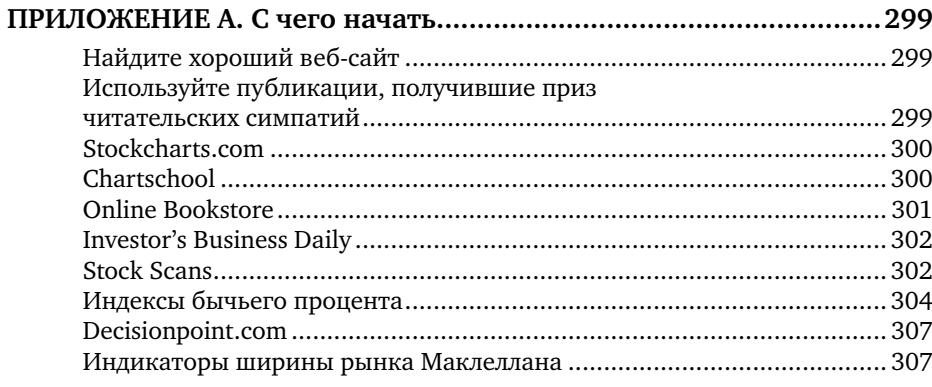

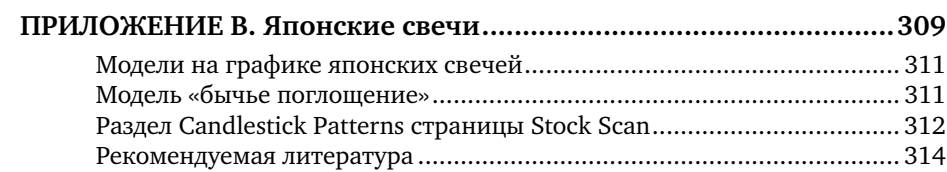

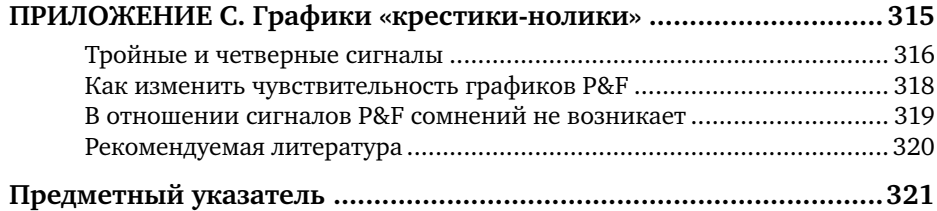

## **Предисловие**

Это может показаться неожиданным, но я никогда не представлял себя писателем. Я всегда думал о себе как о рыночном аналитике, который пишет о том, что он видит на графиках. Мне повезло, и я добился определенного успеха и в той, и в другой сфере. Моя первая книга — «Технический анализ фьючерсных рынков»\*, которую многие называют библией технического анализа, переведена на полдюжины иностранных языков. Ее второе издание, помимо нового названия «Технический анализ финансовых рынков» (Technical Analysis of the Financial Markets. Prentice Hall, 1999), отличалось более широким охватом и рассматривало уже все финансовые рынки. Другой моей работой является книга «Межрыночный технический анализ»\*\* (Intermarket Technical Analysis. John Wiley & Sons, 1991), которую считают вехой потому, что в ней впервые в центре внимания оказались взаимосвязи между финансовыми рыками и классами активов. Второе издание этой книги, «Межрыночный анализ»\*\*\*, увидело свет лишь 12 лет спустя.

Данную книгу было решено назвать «Визуальный инвестор» по двум причинам. Дело в том, что в своих рыночных комментариях на ТВ я демонстрирую картины рынка практически так же, как метеоролог демонстрирует свои карты погоды. Это классическое визуальное представление. Нет никакого смысла называть его как-то иначе. Помимо прочего, многих пугает термин «технический анализ». Даже я не до конца понимаю, что он означает. Вот и решили заменить его термином, точно отражающим суть дела, с тем, чтобы привлечь внимание большего количества людей к этой ценной форме анализа рынка, не перегружая его ненужным техническим багажом и жаргоном.

Я начал называть свое занятие *визуальным анализом* также для того чтобы не так пугать телевизионных продюсеров, которые, похоже, чурались моей тематики, хотя ТВ — визуальное средство массовой информации по определению. В наши дни ни одна серьезная передача не обходится без графика, однако продюсеры почему-то с неохотой приглашают

<sup>\*</sup> Мэрфи Дж. Технический анализ фьючерсных рынков. Пер. с англ. — М.: Альпина Паблишер, 2011.

<sup>\*\*</sup> М[эрфи Дж. Межрыночный технический анализ: торговые стратегии для мировых рын](https://kniga.biz.ua/book-vizualnyi-investor-kak-vyiavliat-rynochnye-trendy-0027077.html)ков акций, облигаций, товаров и валют. Пер. с англ. — М.: Диаграмма, 2002.

<sup>\*\*\*</sup> Мэрфи Дж. Межрыночный анализ: принципы взаимодействия финансовых рынков. Пер. с англ. — М.: Альпина Паблишер, 2012.

тех, кто действительно знает, как интерпретировать графики. Выяснить, что означает тот или иной график, пытаются у экономистов, аналитиков по ценным бумагам и даже у телекомментаторов. А вот у дипломированных технических аналитиков (профессиональные технические аналитики теперь имеют дипломы) почему-то спрашивать не хотят. Наверное, опасаются, что ответ будет «слишком техническим» для них или для аудитории. А, может, еще и потому, что сейчас не обязательно смотреть телевизор, чтобы узнать, какие рынки растут, а какие падают. Одна из целей нынешнего, второго издания - убедить вас в том, что вы способны самостоятельно проводить визуальный анализ различных финансовых рынков. И это не так трудно, как может показаться.

Большинство ветеранов рынка с годами приходят к одному: они начинают упрощать свою работу. В определенной мере это может объясняться тем, что по мере того, как мы стареем, энергия покидает нас. Лично я предпочитаю думать, что стремление к упрощению — это проявление опыта, а также, хотелось бы надеяться, зрелости и мудрости. В начале карьеры технического аналитика 40 лет назад я, бывало, прорабатывал (и пытался применить) каждый технический инструмент и теорию, которые попадались мне. Поверьте, их было немало. Я изучил и перепробовал чуть ли не все. И в каждом методе находилось что-то ценное. Когда же исследование межрыночных взаимодействий захватило меня и заставило включить в поле зрения все финансовые рынки со всего мира, времени на глубокий анализ графиков для каждого из них просто не осталось (особенно с использованием аналитических программ, включающих до 80 технических индикаторов). А затем я понял, что это и не нужно. На деле требуется всего лишь определить, какие рынки растут, а какие нет. Да, все действительно так просто.

За день я обычно сканирую сотни финансовых рынков. Для этого мне вовсе не обязательно смотреть на каждый график. Теперь у нас есть инструменты скрининга (о которых я расскажу позже), помогающие быстро определять, какие рынки растут, а какие падают. На фондовом рынке, например, можно с одного взгляда отличить наиболее сильные рыночные секторы и отраслевые группы от наиболее слабых в любой отдельно взятый день. После этого можно выяснить, какие акции заставляют свою группу расти или падать. И лишь когда мы определим лидеров (или плетущихся в хвосте), следует переходить к графикам. Это же самое можно проделать с иностранными акциями, да и с любым другим финансовым рынком, таким как рынок облигаций, товаров или валют. Интернет сильно упрощает дело.

Один из положительных моментов сканирования множества рынков заключается в том, что это позволяет мне видеть картину в целом.

Поскольку все финансовые рынки взаимосвязаны тем или иным образом, очень полезно иметь представление о главной тенденции. Рост цен акций обычно сопровождается падением цен облигаций. Падение доллара обычно совпадает с ростом цен сырьевых товаров и акций, связанных с ними. Сильные иностранные рынки обычно сигнализируют о росте американского рынка и наоборот. Устойчивость фондового рынка обычно благоприятна для чувствительных к состоянию экономики групп акций, вроде акций технологических и транспортных компаний. На вялом рынке «защитные» группы, такие как акции производителей товаров повседневного потребления и медицинской продукции, обычно демонстрируют более высокие результаты. Ни один рынок не функционирует в вакууме. Трейдеры, сосредоточенные только на нескольких рынках, упускают ценную информацию. К тому моменту, когда вы закончите читать эту книгу, вы будете лучше понимать значимость большой картины.

Второе издание «Визуального инвестора» имеет ту же структуру, что и первое. Я очень старался не усложнять материал и выбирал только те индикаторы, которые считал наиболее полезными. Если вы способны, взглянув на график, отличить подъем от падения, то у вас не должно возникать проблем с пониманием методов визуального анализа . Знать, почему рынок растет или падает, интересно, но не обязательно. В средствах массовой информации полно людей, которые расскажут вам, почему, по их мнению, это происходит. Но на практике это не имеет значения. В средствах массовой информации также хватает тех, кто рассказывает, как рынки должны вести себя. Однако важно лишь то, как рынки фактически ведут себя. Визуальный анализ — лучший способ понять это. Именно этому и посвящена данная книга.

По мере усвоения принципов визуального анализа вы будете обретать уверенность. Возможно, вы обнаружите, что вовсе не обязательно слушать всех этих аналитиков и экономистов — любителей порассуждать, почему вчера рынок повел себя именно так (хотя еще позавчера они сами не знали этого или не удосужились рассказать). Вы начнете понимать, что все эти финансовые «эксперты» на деле не могут сказать ничего стоящего. Достаточно вспомнить всех тех экспертов, которые в 2007 г. не видели надувающегося ипотечного пузыря до тех пор, пока он не лопнул. Или тех экспертов, которые уверяли нас летом 2007 г. в том, что эта заваруха с низкокачественными ипотеками не так уж и серьезна. Даже совет управляющих Федеральной резервной системы твердил во второй половине 2007 г. о том, что экономика находится в прекрасном состоянии, а инфляция жестко контролируется. А пока они талдычили это, фондовый рынок и американский доллар падали, а цены облига[ций и сырьевых товаров росли — классическая формула стагфляции .](https://kniga.biz.ua/book-vizualnyi-investor-kak-vyiavliat-rynochnye-trendy-0027077.html) 

К середине 2008 г. ФРС призналась, что она пытается поддержать слабеющую американскую экономику и одновременно повысить уровень инфляции. Этим экспертам потребовалось семь месяцев, чтобы разглядеть то, о чем рынки говорили с самого начала. Именно поэтому мы предпочитаем наблюдать за рынками, а не слушать знатоков.

Когда больше десятилетия назад я только начинал писать о принципах межрыночного взаимодействия, применить многие стратегии было непросто. Сырьевые товары, например, были самым доходным классом активов на протяжении последних пяти лет. В прошлом единственную возможность сыграть на этом открывали фьючерсные рынки. Появление биржевых фондов (exchange-traded fund — ETF ) значительно упростило среднему инвестору доступ к сырьевым товарам. ETF облегчили торговлю и в других секторах, сделали доступными иностранные акции. Я покажу, насколько ETF упростили жизнь визуального инвестора.

Я с самого начала решил сделать эту книгу «*визуальной».* Мне хотелось показать «картинки» рынка, которые говорят сами за себя. Поэтому вы встретите в книге многочисленные графики. Я выбирал их из самых свежих рыночных источников. Это не какие-то идеализированные хрестоматийные примеры, а живые иллюстрации принципов визуального анализа в текущих рыночных условиях. Надеюсь, они подобраны удачно. Помните, что единственный вопрос, который нужно постоянно задавать себе, таков: «Куда движется рынок, который я изучаю, вверх или вниз?» Если вы сможете ответить на него, все будет о'кей.

> *Джон Мэрфи Июнь 2008 г.*

## **Благодарности**

В первом издании этой книги я рекомендовал инвесторам приобрести программы для анализа графиков и подключиться к онлайновой информационной службе, если они хотят заниматься визуальным анализом. Благодаря росту числа интернет-ресурсов, теперь нужно лишь найти хороший аналитический веб-сайт. Иными словами, все, что вам нужно, это зарегистрироваться на веб-сайте и начать анализ графиков. Одним из таких сайтов является StockCharts.com Как у главного технического аналитика (и совладельца) этого отмеченного наградами сайта у меня есть, что сказать в его пользу. Излишне подчеркивать, что я очень горжусь результатом. Все графики (и визуальные инструменты) в этой книге позаимствованы именно оттуда. Я хотел бы поблагодарить Чипа Андерсона, президента StockCharts.com, за разрешение сделать это. Я также хотел бы выразить благодарность Майку Кивовитцу из Leafygreen.info за его помощь в оформлении рисунков. Более подробную информацию о StockCharts.com можно найти в конце книги. Это хорошее место, чтобы начать занятие визуальным анализом.

# **ЧАСТЬ I**

# ВВЕДЕНИЕ

Трейдеры и инвесторы применяют визуальный подход к инвестированию уже более века. Вплоть до последнего десятилетия визуальный анализ как серьезный метод торговли и инвестирования был во многом уделом специалистов и профессиональных трейдеров. Большинство преуспевающих трейдеров просто не возьмутся торговать, не просмотрев сначала графики. Даже совет управляющих Федеральной резервной системы пользуется теперь графиками цен.

## **ЧТО ИЗМЕНИЛОСЬ**

Долгое время мир визуальной торговли был закрыт для рядового инвестора. Пугающий жаргон и сложные формулы отталкивали непрофессионалов и не входили в круг их интересов. Однако за последнее десятилетие произошли два очень серьезных изменения. Прежде всего, появились недорогие персональные компьютеры и аналитические интернет-сервисы. Нынешние инвесторы имеют впечатляющий набор технических и визуальных инструментов, которыми 30 лет назад не располагали даже профессионалы.

Вторая перемена связана со значительным расширением индустрии *взаимных фондов* , которых сейчас больше, чем акций, котирующихся на Нью-Йоркской фондовой бирже. Этот феноменальный рост принес рядовым инвесторам как выгоды, так и проблемы. Проблемой теперь оказывается выбор нужного взаимного фонда. Иначе говоря, рост числа взаимных фондов весьма осложнил жизнь индивидуального инвестора, хотя они создавались именно для *упрощения* инвестирования. Если у человека не было времени или опыта для выбора акций, то он мог возложить эту задачу на менеджера взаимного фонда. Помимо профессионального управления фонд обеспечивал ему диверсификацию . Раньше, купив один фонд, инвестор получал доступ ко всему рынку. Теперь же взаимные фонды настолько сегментированы, что он просто теряется перед обилием вариантов. В последнее десятилетие место многих вза[имных фондов заняли биржевые фонды \(ETF \).](https://kniga.biz.ua/book-vizualnyi-investor-kak-vyiavliat-rynochnye-trendy-0027077.html)

#### **КАТЕГОРИИ ФОНДОВ**

Фонды акций внутреннего рынка классифицируются по цели и стилю работы как фонды *агрессивного роста* (aggressive growth), *роста* (growth), *роста и дохода* (growth and income) и *дохода по акциям* (equity income). Фонды также делятся по уровню рыночной капитализации акций, включенных в их портфели. *Фонды акций компаний с высокой капитализацией* (large-cap stock funds) ограничиваются акциями, включенными в индекс Standard & Poor's 500. *Фонды акций компаний со средней капитализацией* (midsize funds) работают с акциями, входящими в индексы S&P 400 Mid-Cap и Wilshire Mid-Cap 750 . *Фонды акций компаний с малой капитализацией* (small-cap funds) формируют портфели из акций, включенных в индексы Russel 2000 или S&P 600 Small-Cap . Кроме того, фонды акций можно классифицировать по их специализации на различных секторах фондового рынка — таких как *технологии, тяжелая промышленность, производство медицинской продукции, финансовые услуги, энергетика, драгоценные металлы* и *коммунальное хозяйство. Секторы*, в свою очередь, делятся на *отрасли,* которыми занимаются еще более специализированные фонды. Так, к технологическому сектору относятся фонды со следующей специализацией: *компьютеры, оборонная и авиакосмичес кая промышленность, средства связи, электроника, программное обеспечение, полупроводники, телекоммуникации.* Например, управляющая компания Fidelity Investments предлагает на выбор 40 фондов, специализирующихся на различных секторах.

#### **ГЛОБАЛЬНЫЕ ФОНДЫ**

Еще одно направление — глобальное инвестирование. Теперь, чтобы выйти на рынок других государств или географических регионов, инвестору достаточно выбрать подходящий фонд акций. В результате инвесторы должны следить за движением рынков не только в США, но и во всем мире. Инвестирование за рубежом сопряжено с более высоким риском, чем на внутренних рынках, но вознаграждение с лихвой окупает его. С 2003 г. до конца 2007 г. рост иностранных акций превысил в два с лишним раза рост американских акций.

За эти же четыре года развивающиеся рынки выросли в четыре раза больше, чем вырос американский рынкок. Зарубежное инвестирование [позволяет диверсифицировать портфель американских акций, и](https://kniga.biz.ua/book-vizualnyi-investor-kak-vyiavliat-rynochnye-trendy-0027077.html)менно поэтому финансовые консультанты рекомендуют размещать около трети портфеля за границей — для увеличения доходности и уменьшения риска.

#### ИНВЕСТОРУ НУЖНО БОЛЬШЕ ИНФОРМАЦИИ

Многие инвесторы нашли в фондах альтернативу выбору акций. Однако уровень сегментации этой индустрии требует от инвестора большей информированности и активного участия в выборе подходящего фонда. Инвесторы должны знать, что происходит в разных секторах американского рынка, а также на глобальных рынках. Широта выбора, доступная сегодня инвестору, - это палка о двух концах.

То же самое относится и к техническим достижениям последнего десятилетия. Проблема заключается в том, как выбрать и использовать доступные ресурсы. Технологии обогнали публику по способности эффективно использовать новую информацию. Именно поэтому цель данной книги — помочь рядовому инвестору быстро освоить визуальную торговлю и показать, как ее относительно простые принципы позволяют решить проблему секторного инвестирования в первую очередь через биржевые фонды.

#### ПЛЮСЫ ВИЗУАЛЬНОГО ИНВЕСТИРОВАНИЯ

К положительной стороне растущей специализации фондов можно отнести невиданное ранее многообразие инвестиционных инструментов. Так, инвесторы, предпочитающие определенный сектор рынка или отрасль, но не желающие заниматься отбором акций, могут теперь приобрести акции целой группы. Кроме того, секторные фонды предоставляют инвестору дополнительные возможности диверсификации основного портфеля акций и более агрессивного наращивания той или иной его части. Именно тогда ему и пригодится визуальный анализ.

Инструменты, рассматриваемые в этой книге, применимы к любому рынку или фонду в любой точке мира. Благодаря компьютеру и доступности ценовых данных, процедура мониторинга и анализа фондов чрезвычайно упростилась. Возможности персонального компьютера можно также использовать для мониторинга портфелей, тестирования на исторических данных правил покупки и продажи, сканирования графиков для поиска инвестиционных возможностей, ранжирования фондов по их результативности. Трудности освоения новых технологий и их применения к инвестированию в фонды и секторы, конечно, остаются — но остаются и плюсы. Если вы вышли на рынок - значит, вы не боитесь этих трудностей. Эта книга покажет вам, как извлечь пользу из плюсов.

#### СТРУКТУРА КНИГИ

Книга состоит из четырех частей. В части I объясняется, что такое визуальный анализ и как он сочетается с более традиционными формами инвестиционного анализа. Кроме того, представлено ключевое понятие рыночного тренда и показаны некоторые визуальные инструменты для его идентификации. Вы, возможно, удивитесь, узнав, насколько полезны некоторые простейшие инструменты, рассматриваемые в первой части. На протяжении всей книги особое внимание уделяется биржевым фондам. ЕТГ чрезвычайно упростили распределение активов и процесс ротации секторов.

Часть II посвящена наиболее популярным рыночным индикаторам. Особое внимание уделено концепциям, лежащим в основе индикаторов, а также интерпретации индикаторов. Я ограничился лишь самыми полезными инструментами. Желающие глубже познать мир индикаторов могут воспользоваться ссылками на дополнительную литературу в конце книги.

Часть III знакомит с идеей взаимосвязи рынков. Это особенно важно, чтобы понять, почему инвесторам фондового рынка необходимо также следить за движением цен на сырьевые товары, цен облигаций и курса доллара. Межрыночный анализ также помогает разобраться в вопросах распределения активов и ротации секторов на фондовом рынке. Попутно вы получите представление о том, как Федеральная резервная система вырабатывает свою политику. Вы будете следить во многом за теми же объектами, что и ФРС.

В центре внимания части IV — секторный анализ. Особо отмечена роль анализа относительной силы в процессе отбора. Здесь же приведены примеры анализа глобальных рынков.

В заключении я свожу все сказанное выше вместе и еще раз напоминаю о простоте. В приложениях вы найдете рекомендации относительно того, как начать и где можно найти ценные ресурсы. Там же вы познакомитесь с некоторыми популярными методами, которые можно включить в визуальный анализ.

## ГЛАВА 1

## Что такое визуальное **ИНВЕСТИРОВАНИЕ**

Говорят, что лучше один раз показать, чем тысячу раз сказать. Именно это я и пытаюсь сделать. В книге речь идет о том, как зарабатывать деньги с помощью представления рыночных картин. Все предельно просто: акция либо растет, либо падает. Если она растет и это ваша акция — прекрасно. Если она падает и это тоже ваша акция — плохо. Вы можете сколько угодно рассуждать о том, куда она должна двигаться и почему она идет совсем не туда. Вы можете говорить об инфляции, процентных ставках, прибылях и ожиданиях инвесторов. Но в конечном итоге все решает картина: растет акция или падает? Понимать причины того или иного движения интересно, но не обязательно. Когда ваша акция растет, никто не отберет у вас выигрыш, даже если вы не знаете, почему она идет вверх. А когда акция падает, знание причин не вернет потерянного. По-настоящему важна лишь картина — простая линия на графике. Секрет визуального инвестирования заключается в умении отличать то, что растет, от того, что падает. Цель данной книги - помочь вам увидеть отличия.

## ЧТО ПОДРАЗУМЕВАЕТСЯ ПОД АНАЛИЗОМ РЫНКА

По мере чтения книги вы познакомитесь с рядом относительно простых визуальных инструментов, помогающих при анализе рынка и выборе момента для осуществления операций. Обратите внимание на употребление термина анализ рынка. При всей его многозначности данная книга касается главным образом визуального анализа финансовых рынков с помощью графиков цены и объема. Анализ фундаментальных показателей, таких как ожидаемая доходность и состояние экономики, помогает определить, как должна двигаться акция. Анализ же рынка показывает, как она фактически движется. Эти два подхода очень отличаются друг от друга. Использование прогнозной доходности относится в целом к фундаментальному анализу, а рыночный анализ подразумевает графический,

или визуальный, анализ. Большинству инвесторов более знаком фундаментальный подход, так как они изучают его в университетах или читают о нем в прессе. Бесспорно, в конечном счете именно фундаментальные факторы определяют, в какую сторону будет двигаться акция или группа акций. Вопрос в том, как трактовать эти данные и их влияние на акции.

## СТРЕМЛЕНИЕ К СОВМЕЩЕНИЮ

Дело в том, что большинство преуспевающих трейдеров и управляющих фондами применяют нечто среднее между визуальным и финансовым анализом. В последнее время наблюдается тенденция к объединению графических и фундаментальных методов. Использование межрыночного анализа, изучение рыночных связей (см. часть III) еще сильнее стирают грань между этими двумя подходами. В этой книге я просто стараюсь объяснить, в чем их различие, и помочь читателю понять, почему графический (визуальный) подход должен быть частью любого инвестиционного или торгового решения.

## **4TO B UMEHU TBOEM**

Визуальный анализ (также называемый графическим или техническим анализом) подразумевает изучение самого рынка. Графики цен показывают движение отдельных акций, отраслевых групп, фондовых индексов, облигаций, а также международных, товарных и валютных рынков. Можно осуществлять визуальный анализ фондов различных типов. Многих пугает термин технический анализ. В результате они отказываются от очень ценного вида анализа. Если у вас та же проблема, называйте его просто визуальным анализом, ибо это одно и то же. Словари определяют визуальный как «видимый глазом, зрительный», а технический — как «абстрактный, теоретический». Но в этом виде анализа, поверьте, нет ничего абстрактного или теоретического. Удивительно, сколько людей, чурающихся технического анализа, успешно пользуются ценовыми графиками. Они больше боятся названия, а не самого анализа. Чтобы читателям было спокойнее, я буду употреблять термины визуальный анализ, рыночный анализ и графический анализ.

## ЗАЧЕМ ИЗУЧАТЬ РЫНОК

Предположим, у инвестора есть средства, которые можно вложить в фондовый рынок. Первое, что нужно определить, — подходящее ли сейчас время для новых вложений в рынок. Если да, то какой сектор рынка самый подходящий. Инвестор должен изучить рынок, чтобы принять обоснованное решение. Но как выполнить эту задачу?

Можно читать газеты, изучать отчеты о прибылях и убытках, названивать брокеру, подписаться на какое-нибудь финансовое издание или зарегистрироваться на специализированном веб-сайте. Пожалуй, все эти варианты подходят, но только как часть процесса. Между тем есть более быстрый и легкий путь: не гадать, как должен двигаться рынок, а посмотреть, как он движется на самом деле. Начните с изучения трендов основных фондовых индексов. Затем посмотрите на графики различных секторов акций, чтобы понять, куда они идут. И то и другое можно выполнить в считанные минуты - достаточно взглянуть на соответствующие графики.

#### ГРАФИЧЕСКИЕ АНАЛИТИКИ — ОБМАНЩИКИ

Графический анализ — это в некотором роде обман. В конце концов, почему акция идет вверх или вниз? Она растет потому, что у нее позитивные фундаментальные показатели, а падает из-за негативных фундаментальных показателей. По крайней мере, именно так рынок реагирует на фундаментальные показатели. Однако вспомните, сколько раз вам приходилось видеть, как акция падает после позитивной новости? Реальные новости значение имеют не всегда, важно, чего рынок ожидает и что он думает об этих новостях.

Тогда почему же графический анализ — обман? Да потому, что он представляет собой усеченную форму фундаментального анализа. Он позволяет графическому аналитику изучать акцию или промышленную группу, проделывая не все, что положено фундаментальному аналитику. Каким образом? Через оценку характера фундаментальных показателей, исходя лишь из направления ценового движения. Если рынок считает фундаментальные показатели позитивными, он награждает акцию ростом. При негативной оценке фундаментальных показателей, определяющих внутреннюю стоимость акции, рынок наказывает ее понижением. Графическому аналитику остается лишь следить, куда идет акция: вверх или вниз. Это очень похоже на обман, но на деле его нет. А есть просто смекалка.

## ВСЕ ДЕЛО В СПРОСЕ И ПРЕДЛОЖЕНИИ

Различие между двумя подходами проще всего уяснить через понятия спроса и предложения. Согласно простому экономическому правилу, если спрос

превышает предложение — цены растут. Если же предложение превышает спрос — цены падают. Это правило распространяется и на рынки акций, облигаций, валют и товаров. Да, но как разобраться, каков спрос, а каково предложение? Ведь умение определить, что выше, — это, безусловно, ключ к предсказанию цены. Но действительно изучать с этой целью все факторы (как вместе, так и в отдельности), влияющие на спрос и предложение, дело трудоемкое. Проще судить по сигналам самих цен. Если цена растет, то выше спрос. Если цена падает, то, похоже, выше предложение.

#### ПРОСТО ГРАФИКИ БЫСТРЕЕ

Прекрасный пример различия между двумя подходами я получил еще в начале своей карьеры рыночного аналитика. Однажды портфельный менеджер вызвал меня и фундаментального аналитика к себе в кабинет и дал обоим одно и то же задание: проанализировать исторические уровни цен ряда акций, которые он собирался добавить в инвестиционный портфель компании. Ему нужно было знать, на каком уровне каждая из акций становилась переоцененной и какие акции находились ближе к умеренным и более подходящим для приобретения уровням.

Вернувшись к себе, я достал каталог долгосрочных графиков с ценовыми данными по каждой из акций за несколько десятилетий. Я отметил максимумы и минимумы в прошлом и акции, которые приблизились к ним больше других. Задание было выполнено в тот же день.

Однако мой отчет пролежал в столе целых две недели - именно столько времени потребовалось на подготовку данных моему напарникуфундаменталу. И когда оба отчета были рассмотрены, наши результаты как это ни смешно — в целом оказались одинаковыми. Он в своем анализе учел все фундаментальные факторы, включая отношение «цена/ прибыль» и тому подобное. Я же просто взглянул на графики. Мы получили одни и те же цифры, но я — за два часа, а он — за две недели. Это позволило мне сделать два вывода. Во-первых, оба подхода часто дают один и тот же результат, демонстрируя их колоссальную взаимозаменяемость. Во-вторых, графический подход гораздо оперативнее и не требует глубокого знания рассматриваемых акций.

#### ГРАФИКИ СМОТРЯТ ВПЕРЕД

Рынок всегда смотрит в будущее. Он - механизм, который учитывает все. Но почему рынок растет или падает, ясно не всегда. А когда

причину все же удается выяснить, он нередко идет уже в обратном направлении. Именно склонностью рынков опережать фундаментальные показатели и объясняется большинство расхождений в результатах двух подходов.

#### ГРАФИКИ НЕ ЛГУТ

Так как рынок учитывает все фундаментальные показатели, рыночный анализ является просто другой формой фундаментального анализа более визуальной, если хотите. На вопрос, почему рынок растет, я часто отвечаю, что у него позитивные фундаментальные показатели. Бывает, я и понятия не имею, каковы они, но зато всегда уверен: повышение цены сигнализирует о бычьем взгляде рынка на фундаментальные показатели. Именно в этом сила рыночного анализа.

Это же помогает понять, почему визуальное изучение рынка столь важная часть инвестиционного процесса. Отсюда же вытекает, что фундаментальный анализ не должен проводиться изолированно. Рыночный анализ может предупредить инвестора о переменах в соотношении спроса и предложения, что, в свою очередь, заставит его иначе оценивать фундаментальные показатели. Помимо прочего, рыночный анализ может служить мерилом или фильтром фундаментальных оценок. В любом случае, два подхода во многом дополняют друг друга.

#### СЛЕДИТЬ МОЖНО ЗА ЛЮБЫМ НАБОРОМ КАРТИН

Одна из самых сильных сторон визуального подхода к рыночному анализу - возможность следить за множеством рынков одновременно и переходить в другие инвестиционные среды. Инвестор может наблюдать за рынками по всему миру. Можно с легкостью держать в поле зрения глобальные рынки акций и облигаций, валют, секторов акций, отдельных акций, облигаций и товаров. Вдобавок принципы графического анализа применимы на любом из этих рынков даже при скудных знаниях об их фундаментальных показателях. А это далеко не мелочь, если учесть тенденцию к глобальному инвестированию и проблему обширнейшего выбора, с которой сталкивается современный индивидуальный инвестор. Но вся прелесть подхода заключается в том, что надежный анализ этих рынков можно провести, овладев буквально горсткой визуальных инструментов.

#### **РЫНОК ВСЕГДА ПРАВ**

Графики работают по двум причинам. Во-первых, они показывают, как рынок оценивает стоимость данной акции. Вы, наверное, слышали выражение «не борись с тенденцией». Если вы ставите на повышение акции, а она падает, — значит, вы ошиблись в ее оценке (или, как иногда любят выразиться предсказатели, «поторопились»). Если вы играете на понижение акции, а она растет, — значит, вы снова ошиблись. Рынок дает нам ежедневный отчет. Аналитики иногда говорят, что рынок растет или падает неоправданно (обычно они утверждают это, когда сами ошиблись в прогнозе его движения). Рынок не может двигаться неоправданно — так не бывает. Рынок всегда прав. И синхронное движение с ним зависит только от нас самих. Мне за мою карьеру не раз говорили, что я был прав — но случайно. Обычно так говорил тот, кто ошибся — но справедливо. Уж лучше я случайно окажусь прав, чем справедливо ошибусь. А вы?

#### **ВСЯ СУТЬ В ТЕНДЕНЦИИ**

Вторая причина, по которой график работает, заключается в направленном движении рынков. Не верите? Тогда взгляните на график индекса Dow Jones Industrial Average (рис. 1.1). Если он не убеждает, то купите себе падающую акцию. Тогда вы сразу почувствуете нисходящий тренд. В исследовании тренда и состоит суть визуального анализа . Поэтому далее использование всех инструментов и индикаторов будет нацелено на одно: выявление тренда акции или рынка — восходящего или нисходящего. На рис. 1.2 показано, почему так важно понимать, куда все идет — вверх или вниз.

## **РАЗВЕ ПРОШЛОЕ НЕ ВСЕГДА СЛУЖИТ ПРОЛОГОМ?**

Как утверждают критики графического подхода, прошлые цены нельзя использовать для предсказания будущих, а графики работают потому, что являются «самореализующимися пророчествами». Подумайте, разумно ли первое утверждение: разве можно вообще строить прогнозы, не опираясь на прошлые данные? Разве экономическое и финансовое прогнозирование не включает в себя изучение прошлого? Задумайтесь [над этим. Ведь нет такого понятия, как будущие данные. Любой челов](https://kniga.biz.ua/book-vizualnyi-investor-kak-vyiavliat-rynochnye-trendy-0027077.html)ек располагает лишь историческими данными.